## $\sum$ **TestRay(synapseRT) 测试管理培训**

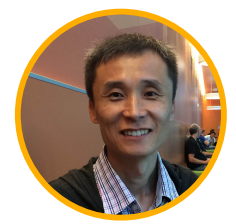

jing.wei@unlimax.com

韦京

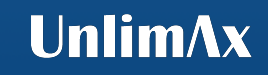

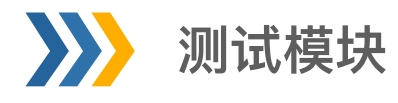

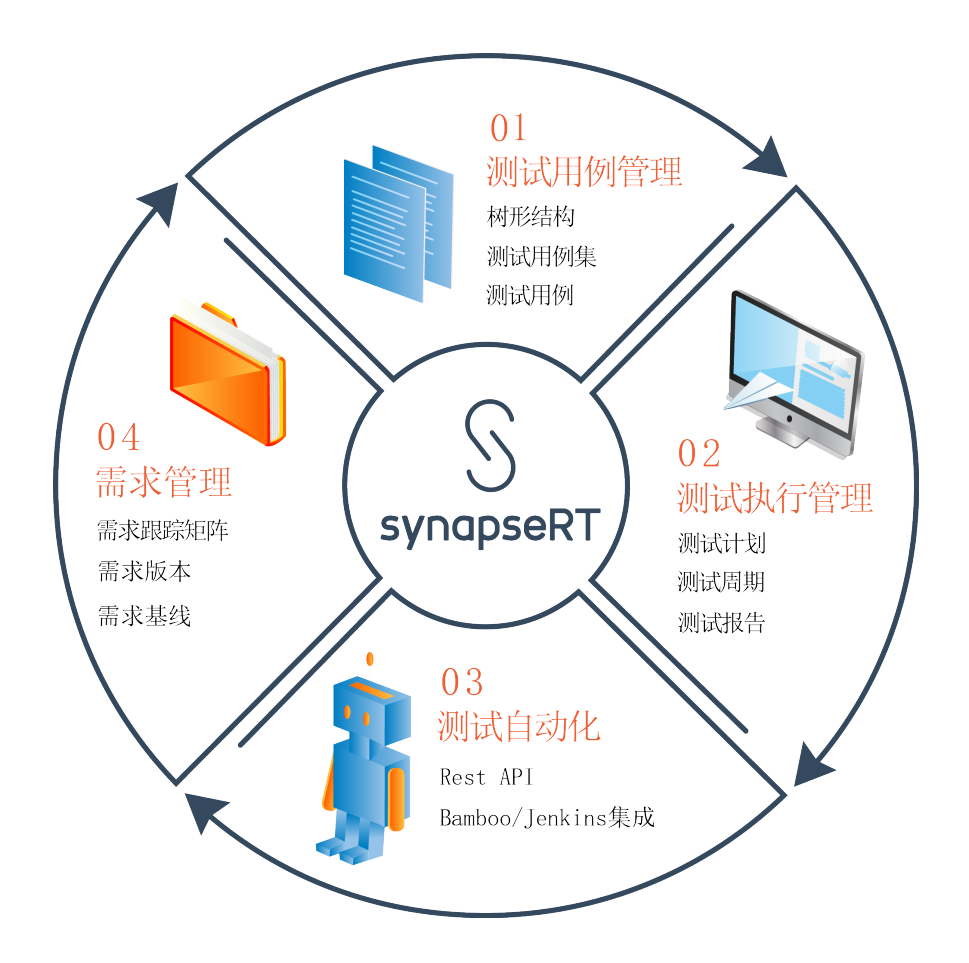

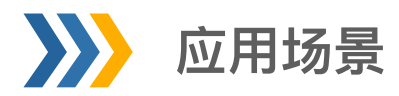

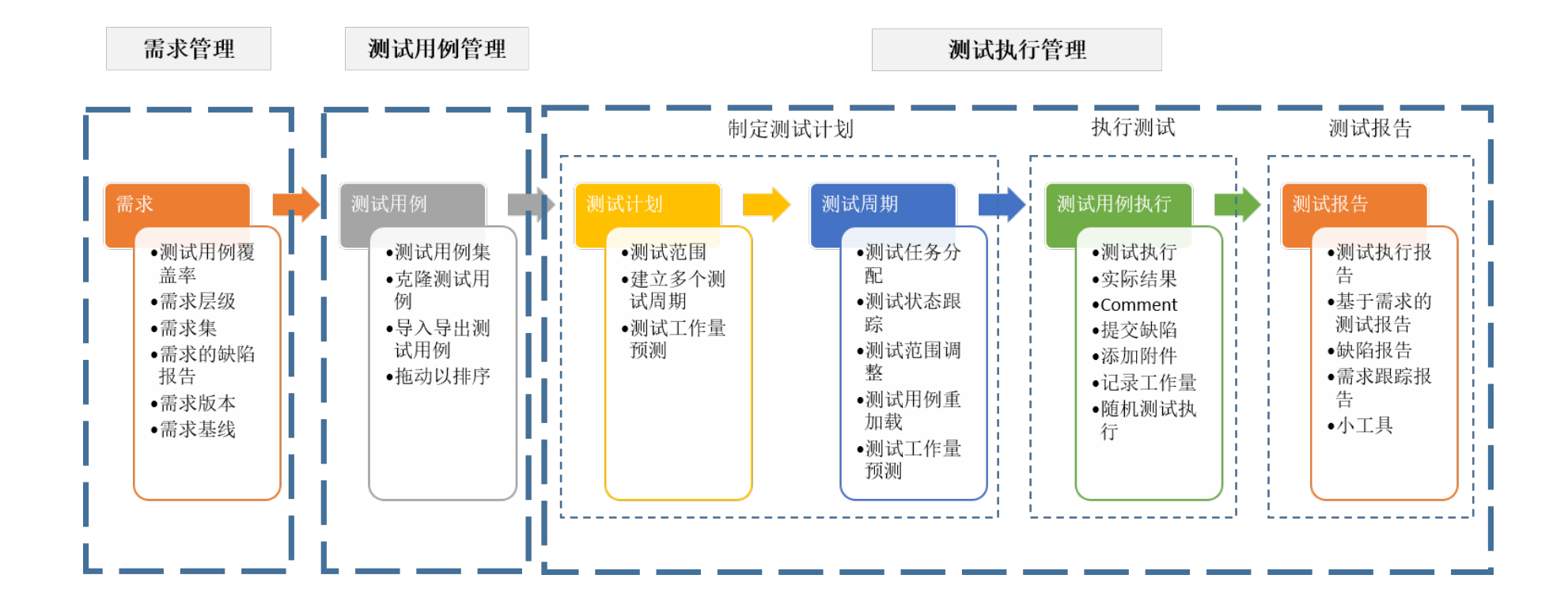

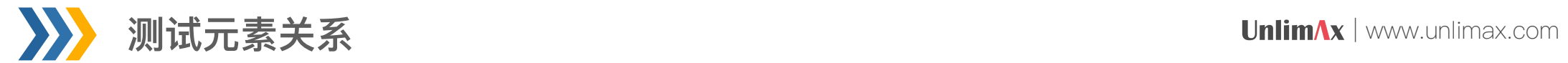

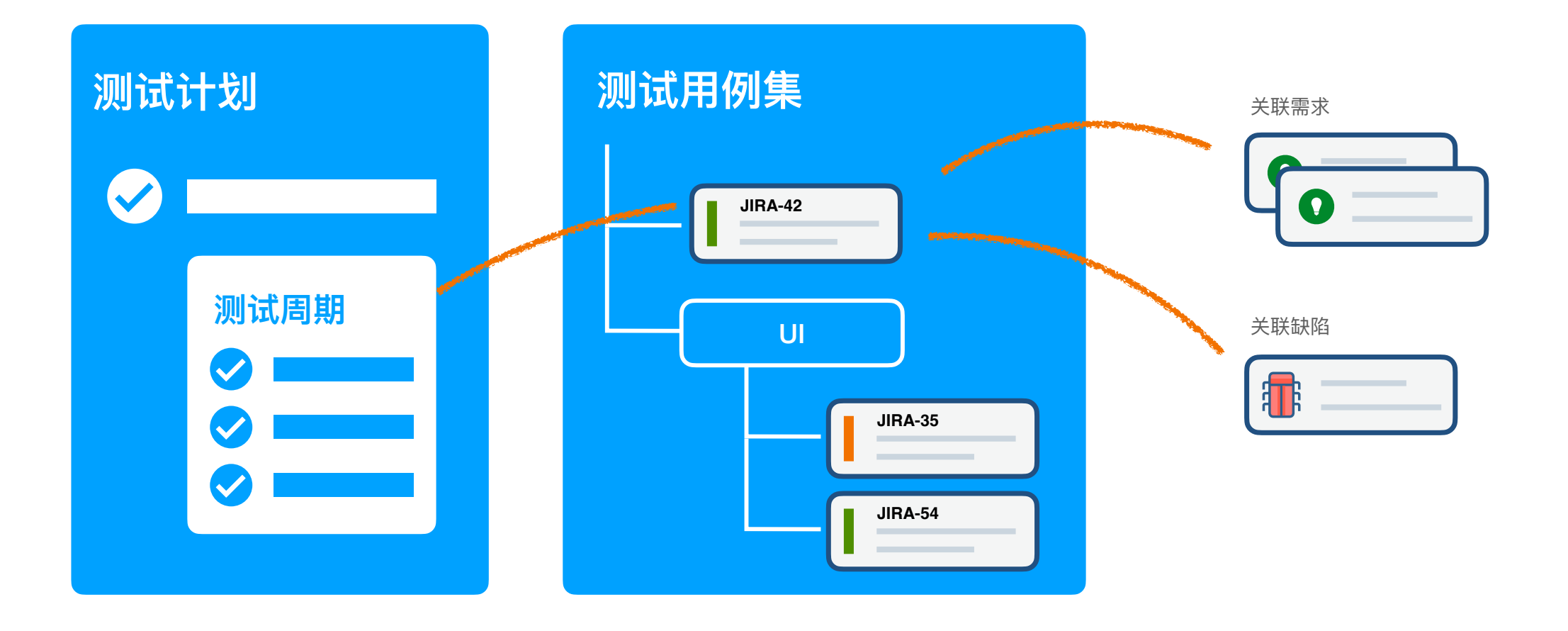

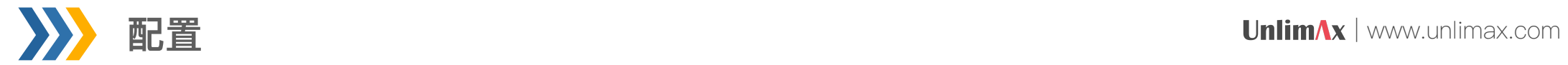

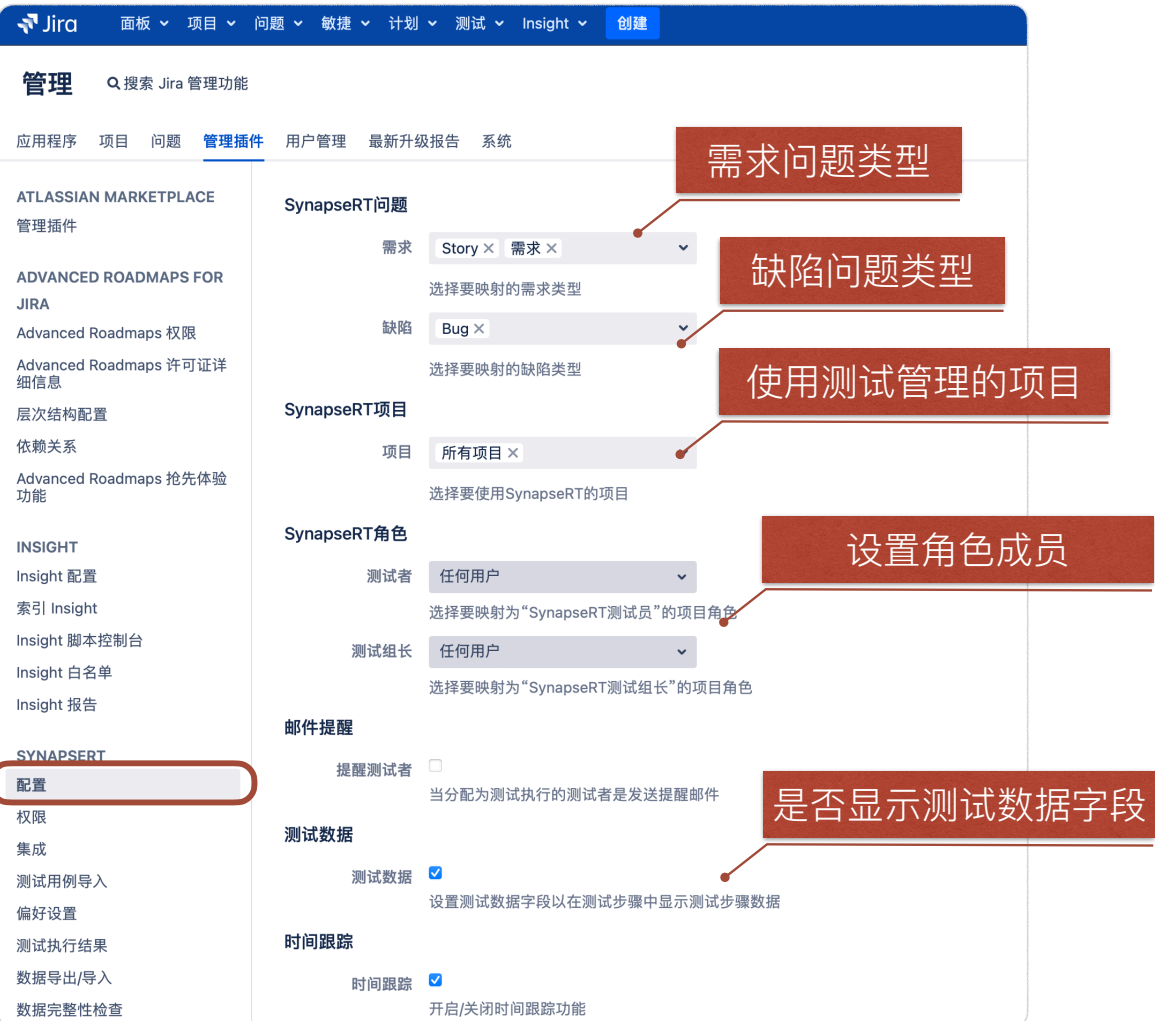

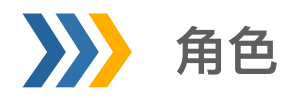

 $\rho \hat{a}$  . The contract of the contract of the contract of the contract of  $\hat{a}$  . The contract of  $\hat{a}$  is  $\hat{b}$  is  $\hat{a}$  is  $\hat{b}$  is  $\hat{a}$  is  $\hat{b}$  is  $\hat{a}$  is  $\hat{a}$  is  $\hat{a}$  is  $\hat{a}$  is  $\hat{a}$ 

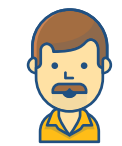

测试组长 SynapseRT测试组长角色,您可以将一个项目角色映射为"项目组长"。

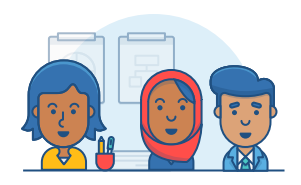

测试者 SynapseRT测试者角色,您可以将一个项目角色映射为"测试者"。

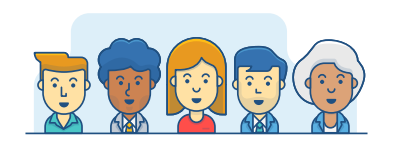

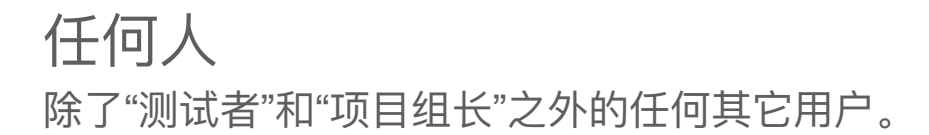

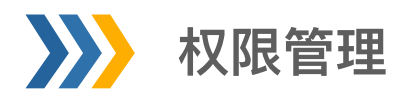

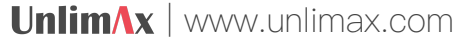

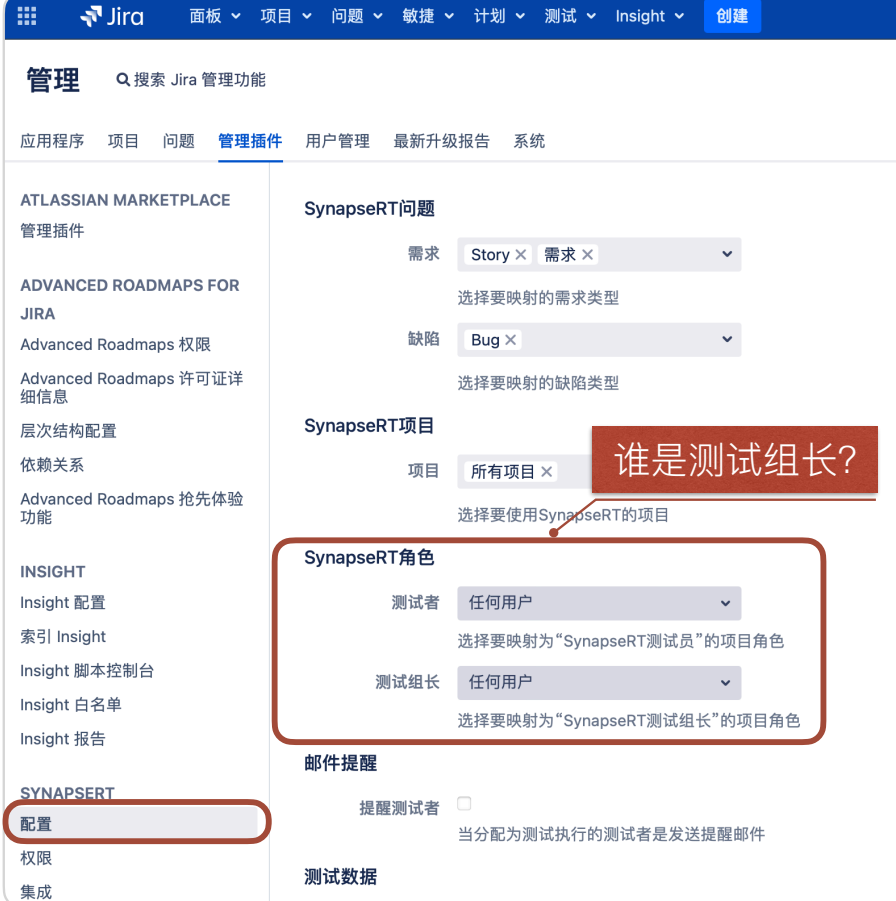

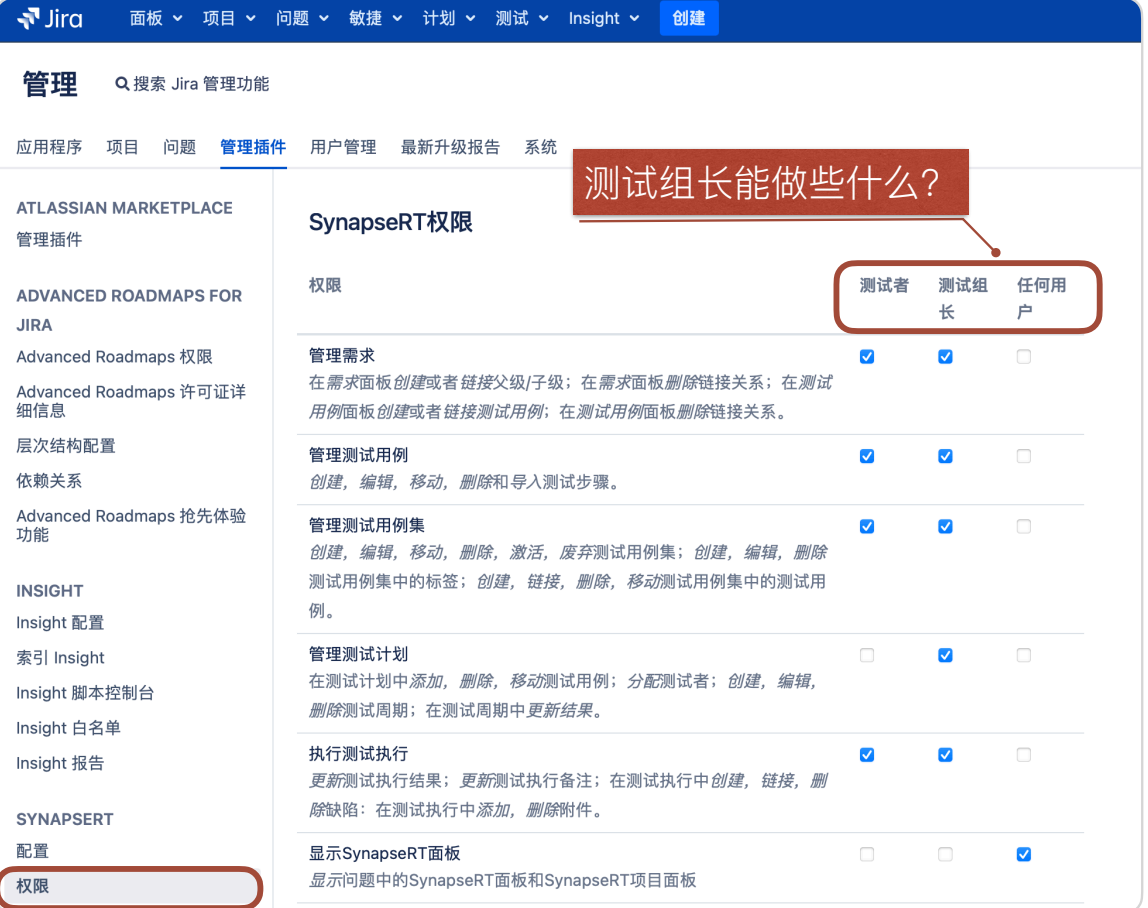

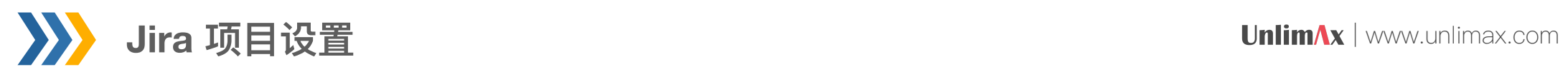

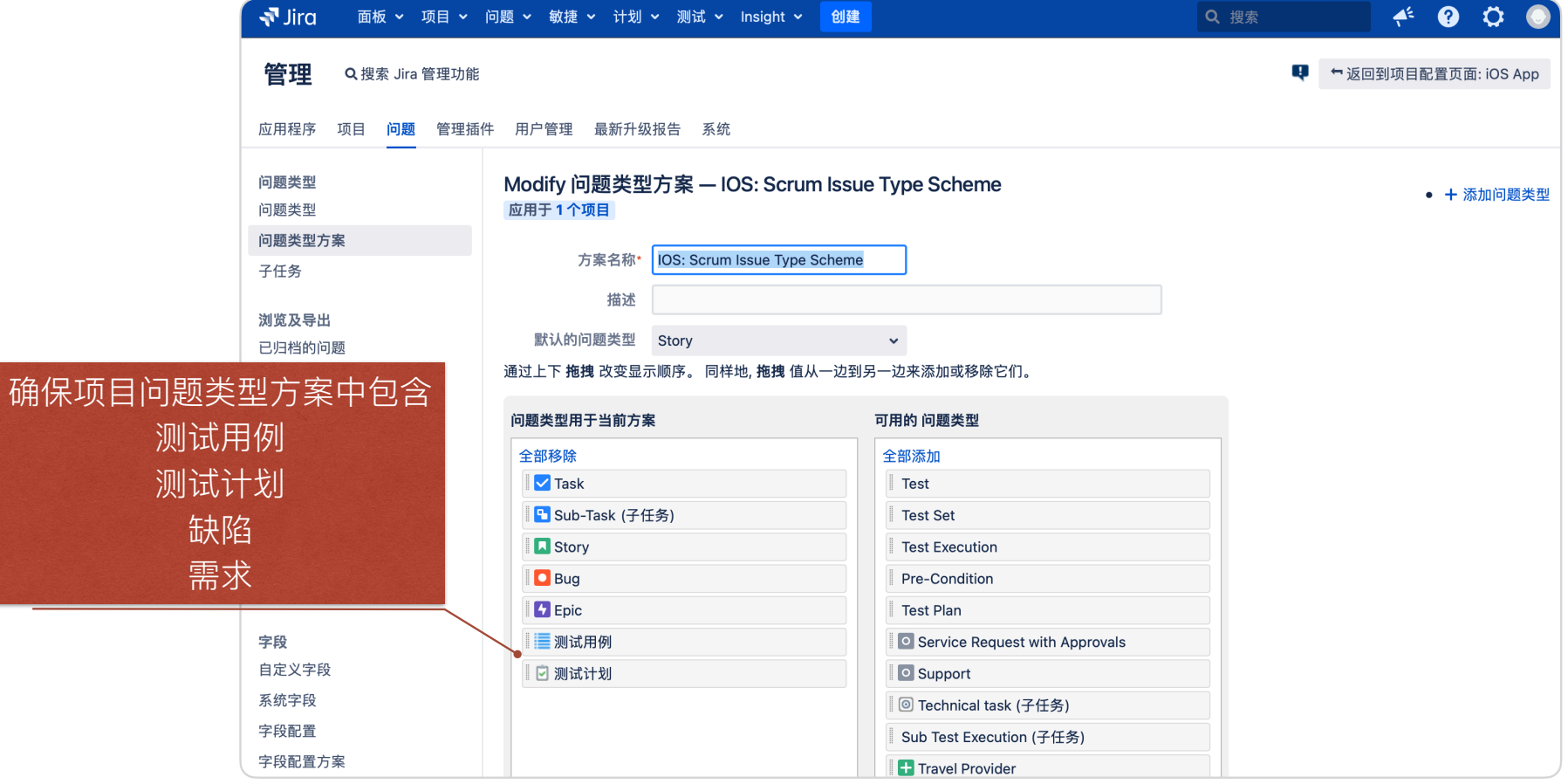

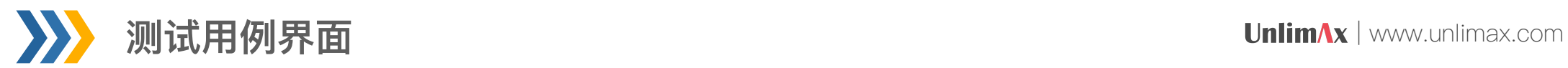

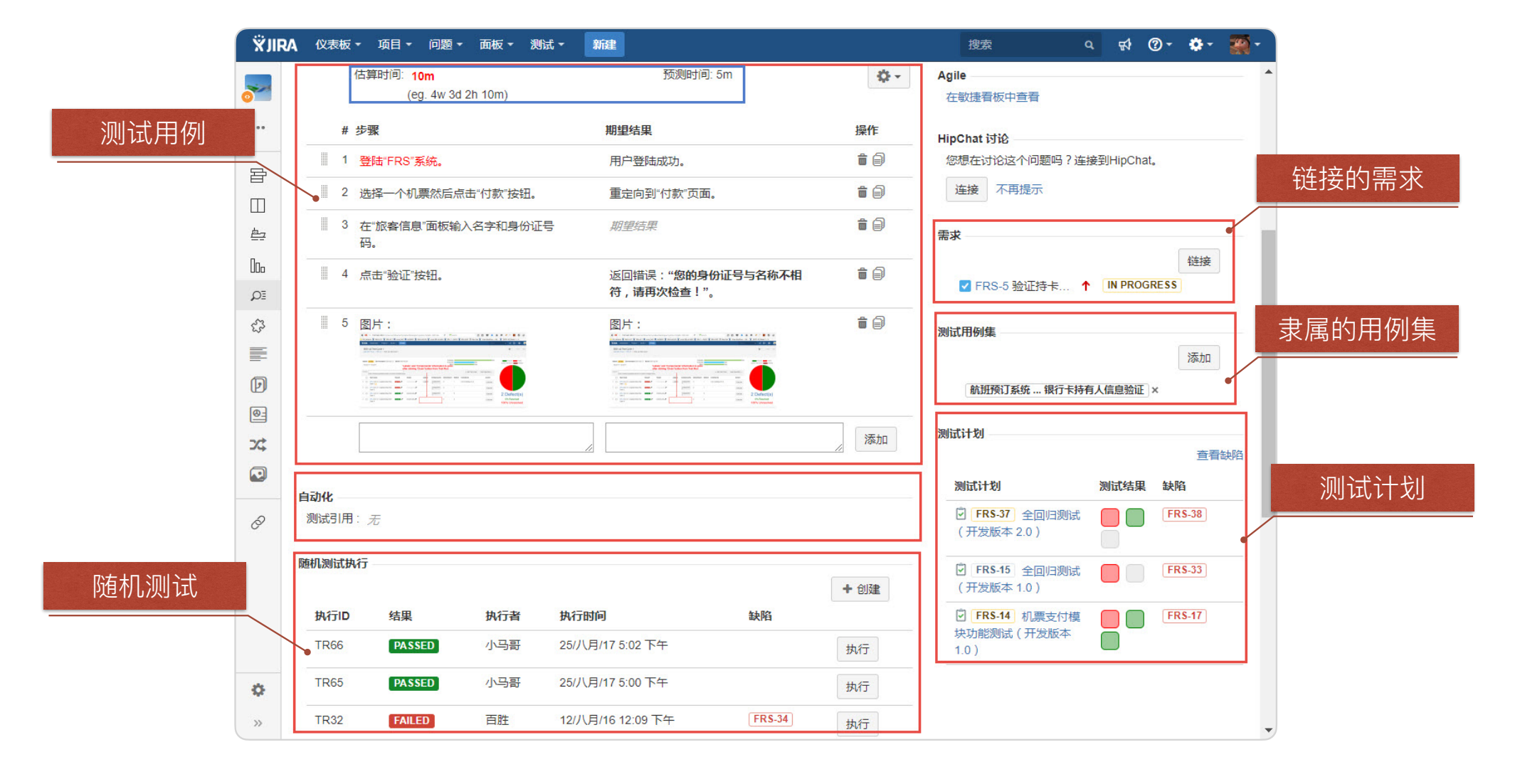

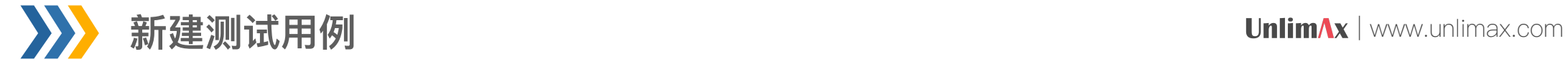

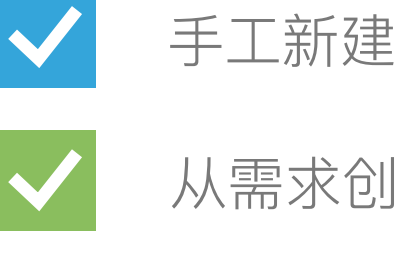

从需求创建,并关联需求

从测试计划创建,并关联测试计划

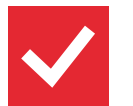

从"SynapseRT克隆"选项,复制新的用例

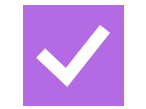

从csv批量导⼊